# **Migrando para um AS**

**Introdução**

**Eduardo Ascenço Reis < eduardo@intron.com.br>**

**Frederico A C Neves < fneves@registro.br>**

# **Agenda**

- 1. Definições
	- AS
	- ASN
	- Modelo Acesso IP Entidade AS
	- Modelo Acesso IP Entidade Cliente ISP
	- Internet
- 2. Pontos sobre se tornar um AS
	- Vantagens # Desvantagens
- 3. Quando tornar- se um AS
- 4. Como tornar- se um AS
	- Alocação Bloco CIDR
	- Designação de ASN
- 5. Modelo Geral de Migração
	- Meta
	- Plano de Migração
	- Processo em Etapas
- 6. Referências

# **AS - Autonomous System - Sistema Autônomo**

Um Sistema Autônomo (AS) é um grupo de redes IP gerenciada por uma ou mais operadoras de rede, que compartilham uma mesma politica de roteamento. RFC1930 [1]

### **Autonomous System Number - ASN**

ASN é atualmente definido como um número inteiro de 16 bits, variando assim de 0 a 65535. RFC1930 [1]

O Internet Assigned Numbers Authority (IANA) reservou o seguinte bloco de ASN para uso privado (não devem ser anunciados na Internet):

64512 through 65535

Com o crescimento da Internet e do número de empresas que se tornaram AS, existem estudos em andamento para evitar o esgotamento desse recurso. Draft IETF para a utilização de ASN com 4 octetos [2]

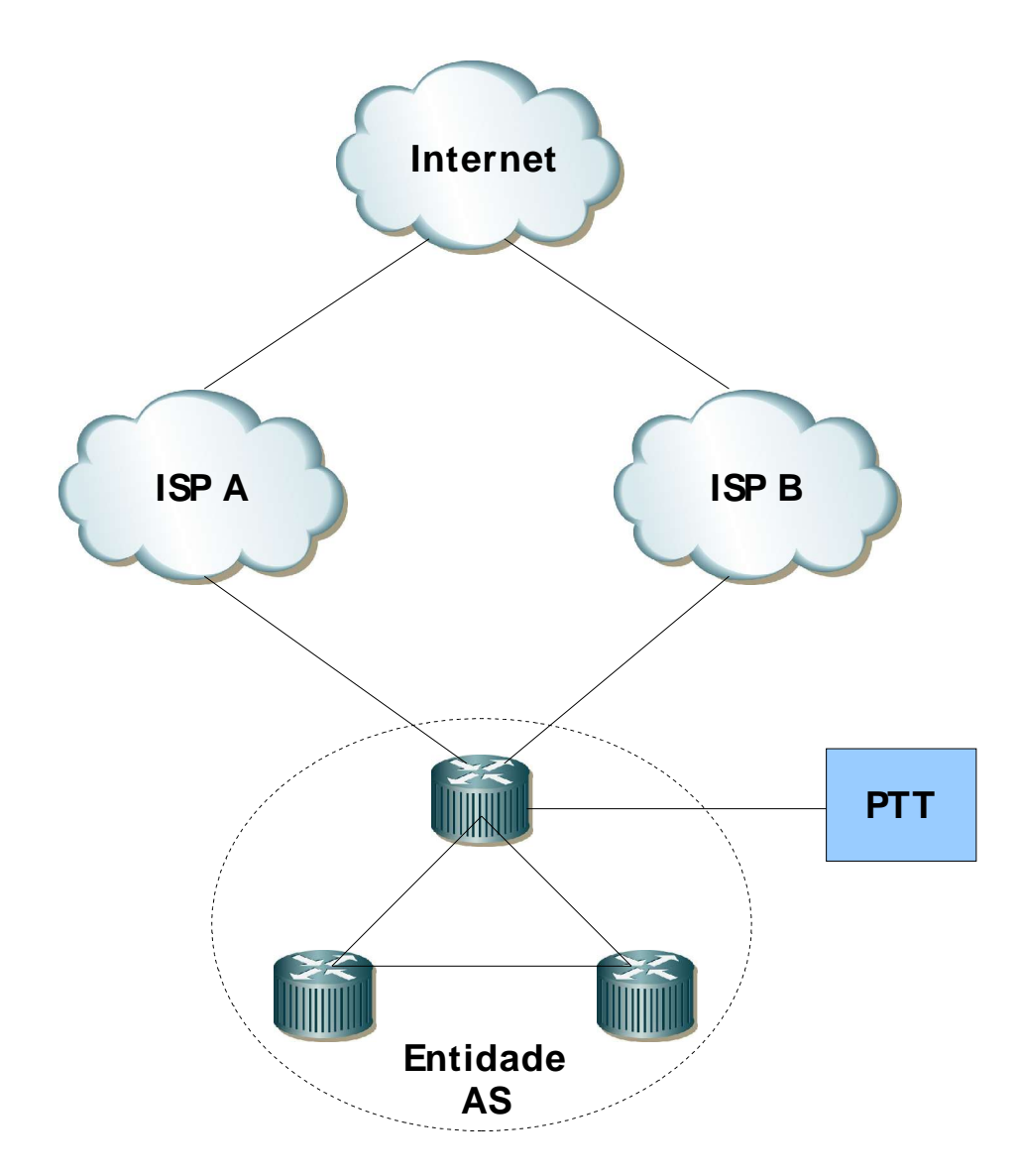

# **Definições – 4/ 6 – Modelo Acesso IP – Entidade Cliente ISP**

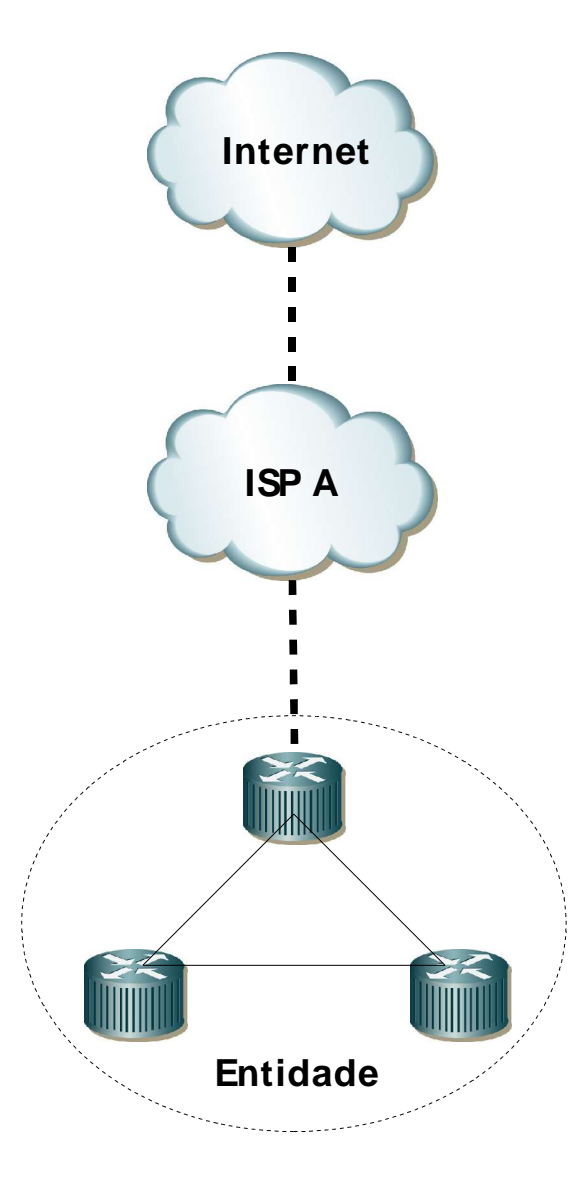

# **Definições – 5/ 6 – Modelo Acesso IP – Entidade Cliente ISP**

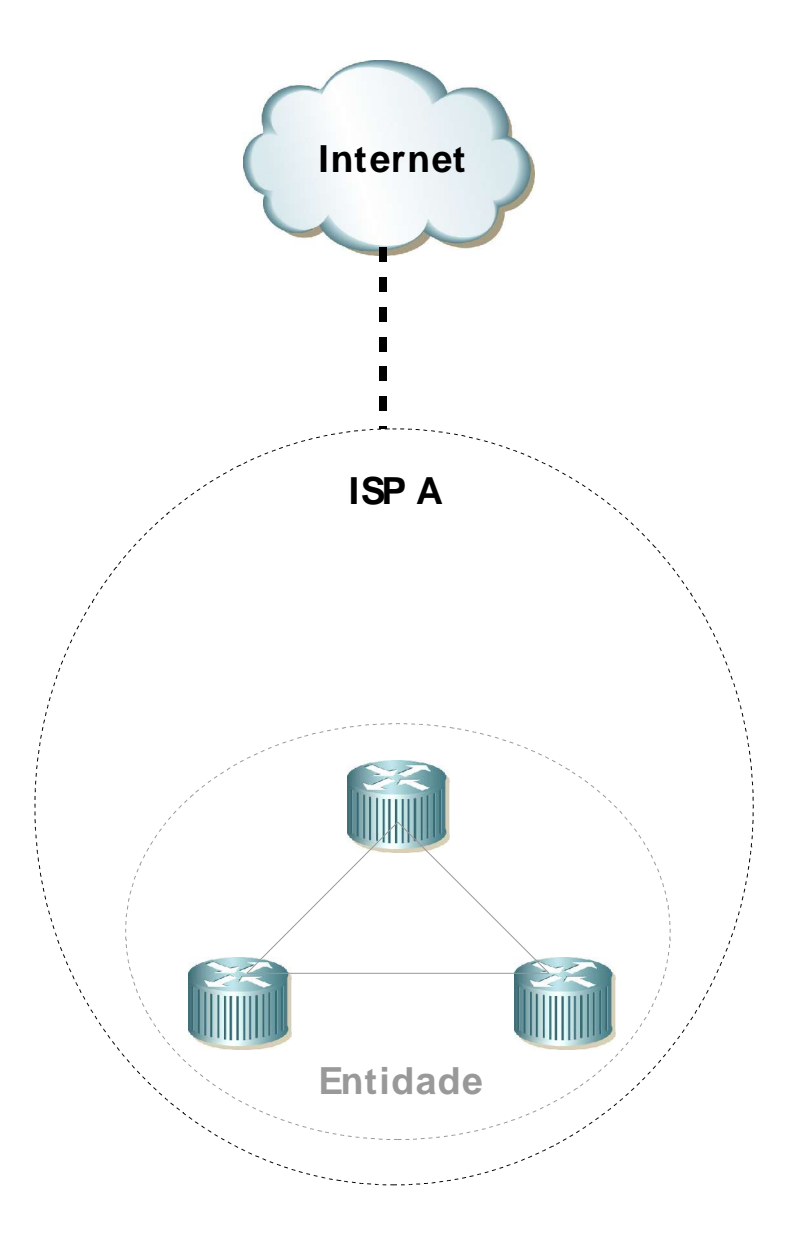

**Visão da Internet com um conjunto de sistemas autônomos (AS) interconectados**

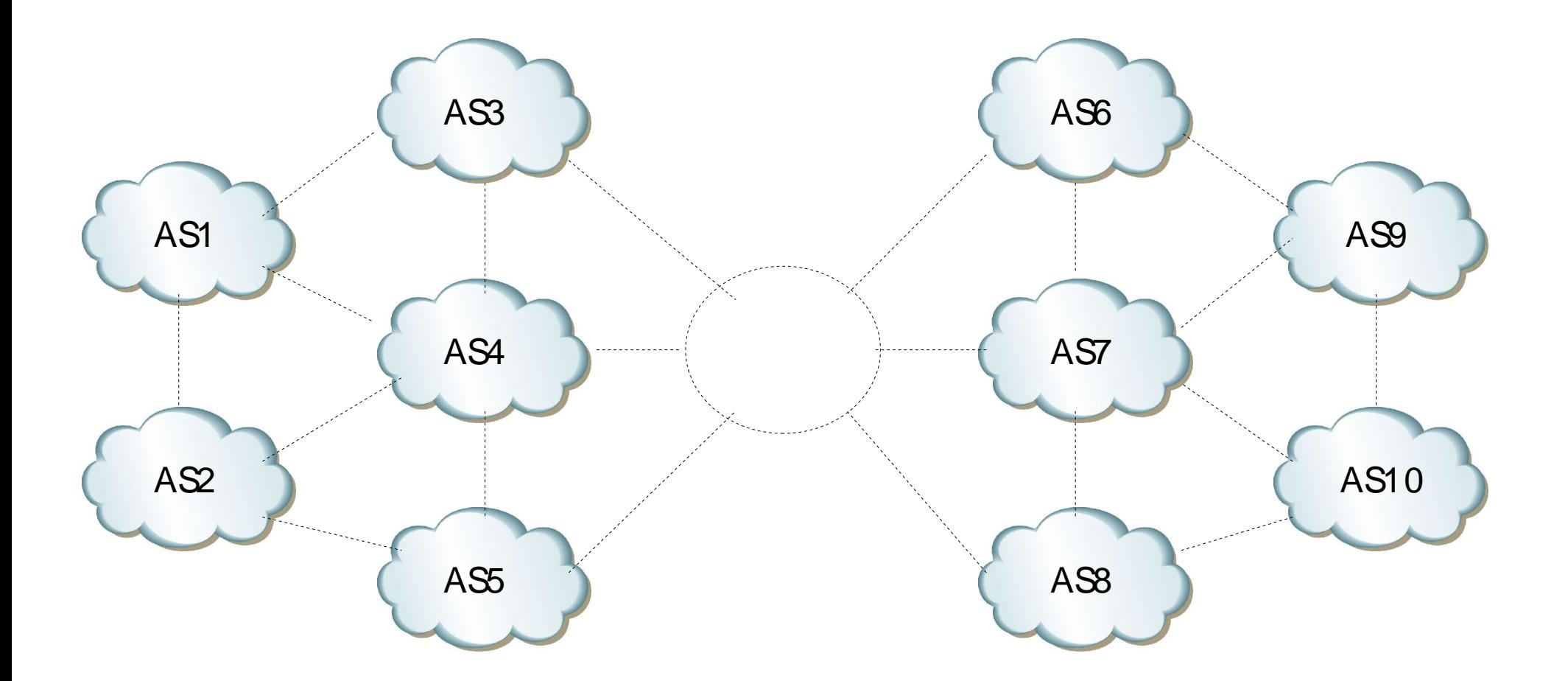

### **Vantagens**

#### ✔ Utilização de Endereçamento IP Portável

Quando a entidade torna- se independente de provedor, o processo de troca do provedor de acesso a Internet passa a ser mais simples, pois não envolve mudanças de configuração interna.

#### ◆ Maior espaço de endereçamento IP

Permite a alocação de endereços IP válidos diretamente para clientes, o que melhora a utilização de algumas aplicações, facilita o processo de rastreabilidade de clientes (segurança), etc.

✔ Possibilita <sup>a</sup> implementação de redundância do acesso Internet Pela conexão com 2 ou mais provedores, aumento da disponibilidade dos serviços prestados.

#### ◆ Acordos de troca de tráfego

Possibilita a conexão da entidade com pontos de troca de tráfego e o estabelecimento de peering multi- laterias e bilaterais, o que pode resultar em economia de recursos com a contratação de banda.

### **Desvantagens**

# ✗ Controle de tráfego

Necessita de implementação do protocol BGP, o que resulta na utilização de recursos de hardware, software e pessoal.

### ✗ Custos

Para implantação e operação / administração da nova estrutura.

1. Utilizando como parametro o tamanho do espaço de endereçamento IP utilizado pela entidade: A alocação mínima de blocos CIDR IPv4 feita pelo Registro.br é um / 20, tendo como justificativa minima 25%desse bloco, ou seja um bloco / 22, ou 1024 endereços IP.

2. A entidade possua, ou planeje ter, uma politica de roteamento distinta. Plano de tornar- se multihomed com dois ou mais provedores (AS), ou pela conexão com um provedor e um ponto de troca de tráfego.

#### **Processo no Registro.br**

#### **1. Preenchimento do formulário [3]**

- Informar os provedores de backbone
- Ponto de Troca de Tráfego (PTT) a qual está conectado
- Justificar a utilização dos endereços
- Estimativa para utilização do bloco no período de 3 meses
- Resumo da arquitetura da rede e a distribuição dos endereços

#### **2. Análise do pedido**

- Realizada em até 15 dias

#### **3. Aprovação**

- A empresa deve enviar um termo de ciência assinado, junto com os documentos da entidade.

Obs: Este documento é solicitado apenas uma vez.

- Após o recebimento, a entidade é orientada, caso ainda não possua, a solicitar o Autonomous System Number (ASN) junto ao LACNIC.

#### **4. Conclusão**

- Assim que o ASN é informado, a alocação do bloco é efetivada no sistema do Registro.br.

#### **Processo no Lacnic**

#### **1. Preenchimento do formulário [4]**

- Atender os pré- requisitos
	- Multi- homed
- Informar o bloco CIDR recebido pelo Registro.br

#### **2. Aprovação**

- Aguarda documentação e o pagamento da taxa

#### **3. Conclusão**

- Designa um ASN para a entidade

#### **Meta**

Realizar a migração de endereçamento IP do provedor para bloco CIDR alocado, minimizando a indisponibilidade dos serviços prestados.

Se possível, a migração deve ocorrer de forma transparente para a maioria dos clientes, internos e externos a organização.

## **Plano de Migração**

Ponto fundamental que deve ser executado na parte inicial do trabalho, antes de qualquer atividade operacional, e deve detalhar o processo de forma exaustiva, identificando os pontos críticos, como: resolução de nomes, serviços / aplicações especiais, perfil de tráfego externo, etc.

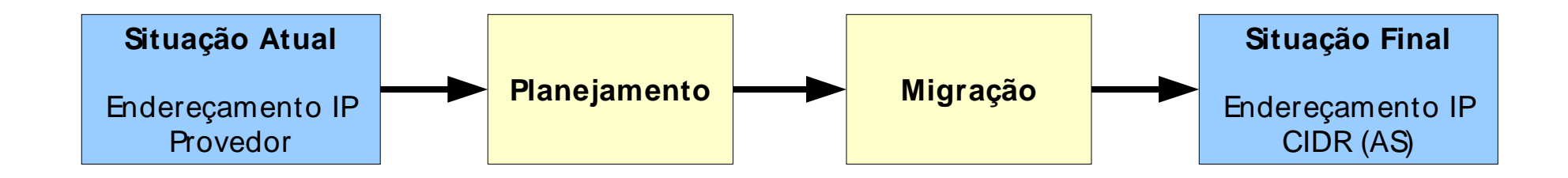

Processo de Migração de Acesso IP em 3 Etapas

Utilizando Endereçamento Ipv4:

- 1. Provedor de Acesso
- 2. Provedor de Acesso & CIDR AS
- 3. CIDR AS

Fases de Migração

A. Infra- Estrutura - Elementos de rede

B. Serviços – Servidores e estações de trabalho

- 1. RFC1930 Guidelines for creation, selection, and registration of an Autonomous System (AS) http:/ / www.ietf.org/ rfc/ rfc1930.txt
- 2. BGP Support for Four- octet AS Number Space http:/ / www.ietf.org/ internet- drafts/ draft- ietf- idr- as4bytes- 12.txt
- 3. Formulário para solicitação do bloco CIDR http:/ / registro.br/ info/ cidr.html
- 4. Formulário para solicitação do ASN http:/ / lacnic.net/ pt/ registro/ asn.html